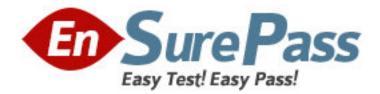

Vendor: Network Appliance

Exam Code: NS0-153

Exam Name: Network Appliance Storage Networking

Version: DEMO

1: Which three commands would help you troubleshoot a LUN that cannot be accessed by a host? (Choose three.)
A.fcp wwpn
B.igroup show
C.lun show -v
D.fcp show initiator
E.lun show -err
Correct Answers: B C D

2: What are 3 true statements about physical reallocation of data added in ONTAP 7.3? (Choose three.)

A.Volume Snapshots do not need to be deleted for the reallocate to run effectively

B.Reinitialize any SnapMirror relationship for the new physical geometry

C.Dont run it on files, volumes, and LUNs that are in an aggregate created by a version of ONTAP earlier than 7.2

D.Use aggr reallocate -p pathname to run the physical reallocate

E.Use reallocate -p pathname to run the physical reallocate

# Correct Answers: A C E

3: These are three methods of creating a LUN:

- \* lun setup
- \* lun map
- \* FilerView
- A.True

**B**.False

### **Correct Answers: B**

4: Executing this command will have what effect?

options wafl.default\_security\_style mixed

A.It will change the security style of all volumes to mixed.

B.It will change the security style of all qtrees to mixed.

C.It will set the security style of all files to mixed.

D.It will set the default security style for all newly created volumes.

### **Correct Answers: D**

5: Which command will show the FCP target(s) on a storage system?
A.lun show -v
B.fcp show adapter
C.fcp show all
D.lun stats
Correct Answers: B

6: Which option should be used with the nfsstat command to assist in decoding export and mount errors?

A.nfsstat -d B.nfsstat -z C.nfsstat -c D.nfsstat -t **Correct Answers: A** 

7: What is the definition of the cifs setup command?
A.It displays the mount point of all shared directories.
B.It displays the names of all mounted directories on the storage system.
C.It displays prompts from a script for configuring CIFS on a storage system.
D.It displays a list of the users on the storage system.
Correct Answers: C

8: To view per client NFS statistics on a storage system, the option nfs.per\_client\_stats.enable must be set on.

A.True

B.False

## **Correct Answers: A**

9: Two alternatives to guaranteeing LUN space reservations during a snapshot on a volume with fractional reserve set to 0% can be: (Choose two.)

A.LUN reset B.Snap Autodelete C.Volume AutoSize D.Snapshot Reserve **Correct Answers: B C** 

10: In Data ONTAP, both the Microsoft Windows Administrator and root are exempt from user and group quotas, but not from tree quotas.

A.True

**B**.False

## **Correct Answers: A**

11: Before running lun setup on the storage system, you must first create the igroup to which the initiator will be attached.

A.True

B.False

Correct Answers: B

12: The super user receives an "Access Denied" message when he attempts to mount the new qtree. Whats the most likely cause of this error?

A.NFS is turned off on the storage system.

B.The qtree has not been exported.

C.The qtree is set to ntfs only security style.

D.The qtree is missing from the /etc/hosts file. **Correct Answers: B** 

13: If the security style is set to UNIX, CIFS client file access is determined by \_\_\_\_\_\_. A.NT ACLs

B.the mapped UNIX UID/GID of the CIFS client and the UNIX file permissions

C.the last client to set permissions

D.This is not allowed: A CIFS client cannot access files in a path set to a security style of UNIX **Correct Answers: B** 

14: Which two conditions might cause a user to receive a disk full message from a storage system? (Choose two.)

A.A volumes active file system size could not be provided.

B.Snap reserve is set to 10%.

C.The user has reached her assigned quota.

D.The disk is write-protected.

**Correct Answers: A C** 

15: CIFS clients can resolve symbolic links created by NFS clients on the storage system.

A.True

B.False

**Correct Answers: A**